Автор:

Как известно, компания-Belking колоратары назвродобретан «Сирами Марии» Сизваторовесе мей розна Мари

Данная инициатива получилартрадал женавоктублажая Веlkinсходных текстов (серия патчей), кото

К сожалению, не обо[шлось и без упу](https://lists.openwrt.org/pipermail/openwrt-devel/2014-April/024589.html)щений. Например, дра[йвер wi-fi оказался](ftp://Temp90523934364:TAG43tag@ftp.belkin.com/Temp90523934364) только в виде бинарн

- 1. Главная ссылка к новости ( http://www.phoronix.com/scan.php?page=ne... )
- 2. OpenNews: Представлен стабильный выпуск OpenWRT 12.09 "Attitude Adjustment"

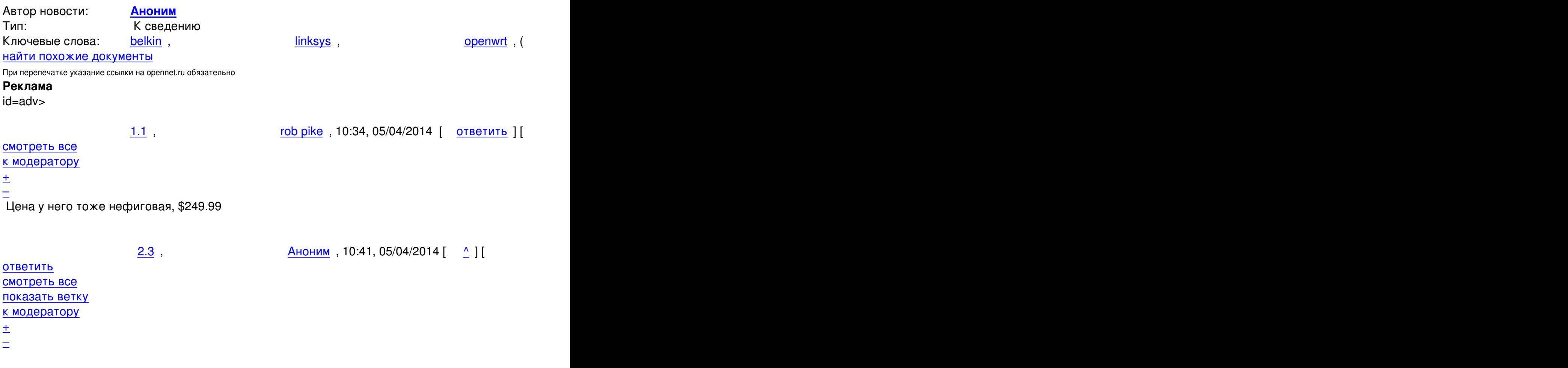

05.04.14 07:05 -

Автор:

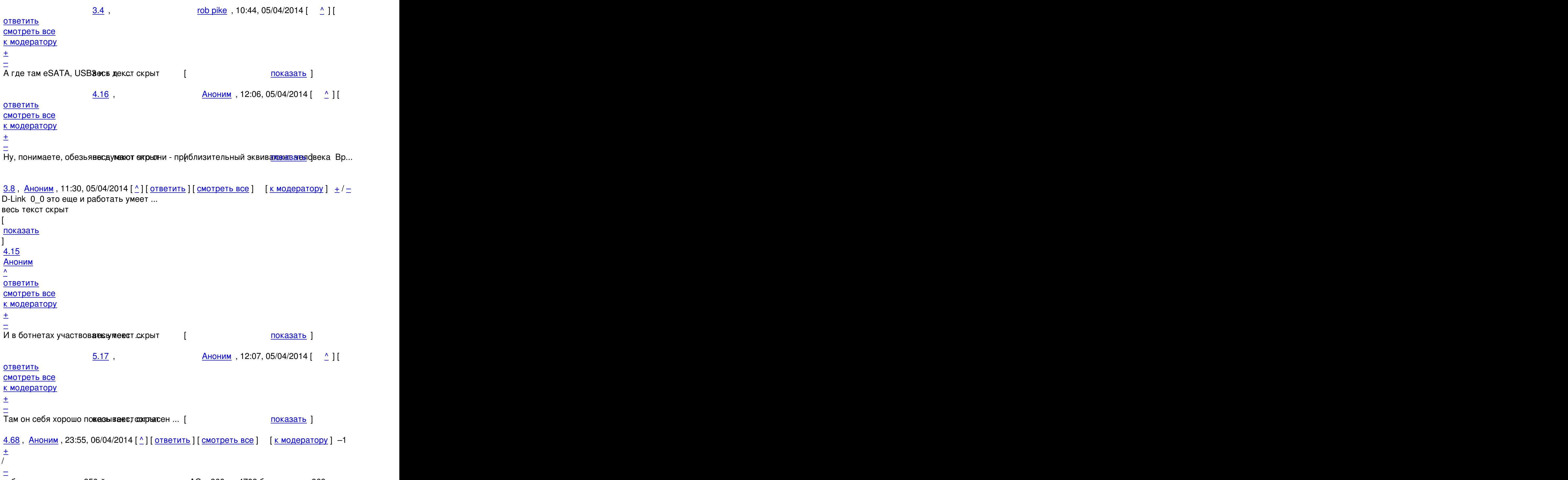

[ра](#)бот[ают, впол](/~%E1%CE%CF%CE%C9%CD)не и 850-й на квал[ко](#8)м[е раннем А](/cgi-bin/openforum/vsluhboard.cgi?az=post&om=95262&forum=vsluhforumID3&omm=68)С [и 860 на 4708](/openforum/vsluhforumID3/95262.html#68) бро[адкоме и 868 к](/cgi-bin/openforum/vsluhboard.cgi?az=to_moderator&forum=vsluhforumID3&om=95262&omm=68)а...

Автор: 05.04.14 07:05 -

```
весь текст скрыт
\lceilпоказать
]
5.73Аноним</mark> , 14:50, 07/04/2014 года , 14:50, 07/04/2014 года , 14:50, 07/04/2014 года , 14:50, 07/04/2014 года , 14:50, 07/04
\frac{1}{\sqrt{2}}ответить до полно полно полно полно полно полно полно полно полно полно полно полно полно полно полно полно по<br>В дости с полно полно полно полно полно полно полно полно полно полно полно полно полно полно полно полно полн
смотреть все \overline{a}ка и поставка и поставка и поставка и поставка и поставка и поставка и поставка и поста
\pm / \pm / \pm / \pm / \pm / \pm / \pm / \pm / \pm / \pm / \pm / \pm / \pm / \pm / \pm / \pm / \pm / \pm / \pm / \pm / \pm / \pm / \pm / \pm / \pm / \pm / \pm / \pm / \pm / \pm / \pm / \pm–
В составе ботнетов то в Нурдае Комнаждаль Использовать стоковую прошивка длинка - на...
3.9 , Аноним , 11:38, 05/04/2014 \lceil \wedge \rceil [ ответить ] [ смотреть все ] [ к модератору ] +/-eще парочка http www tp-linkru com products categoryid 1680 ... 
весь текст скрыт
[
показать
]
4.12
```

```
Аноним</mark> , 11:58, 05/04/2014 года , 11:58, 05/04/2014 года , 11:58, 05/04/2014 года , 11:58, 05/04/2014 года , 1
\frac{1}{\sqrt{2}}ответить до полно полно полно полно полно полно полно полно полно полно полно полно полно полно полно полно по<br>В дости с полно полно полно полно полно полно полно полно полно полно полно полно полно полно полно полно полн
смотреть все \overline{a}ка и поставка и поставка и поставка и поставка и поставка и поставка и поставка и поста
\pm / \pm / \pm / \pm / \pm / \pm / \pm / \pm / \pm / \pm / \pm / \pm / \pm / \pm / \pm / \pm / \pm / \pm / \pm / \pm / \pm / \pm / \pm / \pm / \pm / \pm / \pm / \pm / \pm / \pm / \pm / \pm–
Только вот там у них ивноы наже то жира кой-то древний подвид чипа ас казарый не бу...
            5.43, an , 08:34, 06/04/2014 [ \land ] [
ответить до полно полно полно полно полно полно полно полно полно полно полно полно полно полно полно полно по<br>В дости с полно полно полно полно полно полно полно полно полно полно полно полно полно полно полно полно полн
смотреть все \overline{a}и и подератору и поставление и поставление и поставление и поставление и поставление и поставление и поставлен
\pm / \pm / \pm / \pm / \pm / \pm / \pm / \pm / \pm / \pm / \pm / \pm / \pm / \pm / \pm / \pm / \pm / \pm / \pm / \pm / \pm / \pm / \pm / \pm / \pm / \pm / \pm / \pm / \pm / \pm / \pm / \pm–
openwrt надо понимать уже тех и tutio wiki openwrt org toh tp-link tl-wdr7500 ... ]
            \frac{6.60}{ }, \frac{6.60}{ }, \frac{6.60}{ }ответить до полно полно полно полно полно полно полно полно полно полно полно полно полно полно полно полно по<br>В дости с полно полно полно полно полно полно полно полно полно полно полно полно полно полно полно полно полн
смотреть все \overline{a}и и подератору и поставка и поставка и поставка и поставка и поставка и поставка и поставка и поставка и поста
\pm / \pm / \pm / \pm / \pm / \pm / \pm / \pm / \pm / \pm / \pm / \pm / \pm / \pm / \pm / \pm / \pm / \pm / \pm / \pm / \pm / \pm / \pm / \pm / \pm / \pm / \pm / \pm / \pm / \pm / \pm / \pm–
Ну там с этими archer-ажи на добыть разборчивым У некоторых из покарый чип У...
```

```
<u>3.11</u>, Аноним, 11:57, 05/04/2014 [^] [ ответить ] [ смотреть все ] [ к модератору ] \pm/ \pmА там есть USB3 и SATA И это даже заработает c openwrt Ну и на память надеюсь ... 
весь текст скрыт
[
показать
]
3.33
, 
Аноним
, 21:31, 05/04/2014 [
\lambda] [
ответить
\mathbf{I} [
смотреть все
\overline{ } \overline{ } \overline{к модератору
]  
\pm/
–
D-Link - переводится на русский как невероятное оно , просто запомни это и не... 
весь текст скрыт
[
показать
]
4.37аноним , 23:57, 05/04/2014 года и совмещение и совмещение и совмещение и совмещение и совмещение и совмещение и
\frac{1}{\sqrt{2}}ответить до полно полно полно полно полно полно полно полно полно полно полно полно полно полно полно полно по<br>В дости с полно полно полно полно полно полно полно полно полно полно полно полно полно полно полно полно полн
смотреть все \overline{a}ка и поставка и поставка и поставка и поставка и поставка и поставка и поставка и поста
\pm / \pm / \pm / \pm / \pm / \pm / \pm / \pm / \pm / \pm / \pm / \pm / \pm / \pm / \pm / \pm / \pm / \pm / \pm / \pm / \pm / \pm / \pm / \pm / \pm / \pm / \pm / \pm / \pm / \pm / \pm / \pm–
Да не, скорее всего названи пектромормадит от возмущенного возгласа о изданныев, купи...
4.44, Аноним, 08:35, 06/04/2014 [^{\wedge}] [ ответить ] [ смотреть все ] [ к модератору ] +2
\pm/
–
На русский оно переводится как лотерея и сделай сам В смысле, у некоторых дли... 
весь текст скрыт
\mathbf{r}показать
]
4.46
```
Автор: 05.04.14 07:05 -

```
, 
an
, 08:37, 06/04/2014 [
\boldsymbol{\Lambda}\overline{\mathrm{I}}ответить
\prodсмотреть все
\overline{ } \overline{ } \overline{к модератору
]  
+1
\pm/
–
Вы не любите Dlink вы просто не умеете его готовиить c тренднетом не перепу... 
весь текст скрыт
[
показать
]
5.80 , and the set of the set of the set of the set of the set of the set of the set of the set of the set of the set of the set of the set of the set of the set of the set of the set of the set of the set of the set of
Аноним</mark> , 15:49, 07:49, 07:49, 07:49, 07:49, 07:49, 07:49, 07:49, 07:49, 07:49, 07:49, 07:49, 07:49, 07:49, 0
\frac{1}{\sqrt{2}}ответить до полно полно полно полно полно полно полно полно полно полно полно полно полно полно полно полно по<br>В дости с полно полно полно полно полно полно полно полно полно полно полно полно полно полно полно полно полн
смотреть все \overline{a}и и подератору и поставление и поставление и поставление и поставление и поставление и поставление и поставлен<br>В соответство и поставление и поставление и поставление и поставление и поставление и поставление и поставлени
\pm / \pm / \pm / \pm / \pm / \pm / \pm / \pm / \pm / \pm / \pm / \pm / \pm / \pm / \pm / \pm / \pm / \pm / \pm / \pm / \pm / \pm / \pm / \pm / \pm / \pm / \pm / \pm / \pm / \pm / \pm / \pm–
Примерно одинаковые не те те те по степени офти производители Которые иногда могут ...
```

```
одератору ] -4 \pm \sqrt{2}Они наверно не смотрели маршрутизаторы Ubiquiti Там и веб интерфейс на HTML5 и д... 
весь текст скрыт
\mathbf{r}показать
]
2.5
```
rob pike , 10:47, 05/04/2014 [10:47, 05/04/2014 ] [10:47, 05/04/2014 ] [10:47, 05/04/2014 ] [10:47, 05/04/2014  $\frac{1}{\sqrt{2}}$ [отв](/openforum/vsluhforumID3/95262.html#5)етить до полно полно полно полно полно полно полно полно полно полно полно полно полно полно полно полно по<br>В дости с полно полно полно полно полно полно полно полно полно полно полно полно полно полно полно полно полн [смотрет](/~rob%20pike)ь все доставляет на полно полно полно полно полно полно полно полно полно полно полно полно полно полно [п](#2)оказать ветку до поставка в общественность и поставка в общественность и поставка в общественность и поставка и и подератору и поставка и поставка и поставка и поставка и поставка и поставка и поставка и поставка и поста  $\pm$  /  $\pm$  /  $\pm$  –

```
2.13, Аноним, 12:03, 05/04/2014 [\triangle] [ ответить ] [ смотреть все ] [ показать ветку ] [ к
модератору
]  
\pm/
–
И что из их текущего ассортимента позиционируется как конкурент данному девайсу ... 
весь текст скрыт
\lceilпоказать
\overline{\phantom{a}}показать ветку
]
2.20
, 
КВ1С
, 13:23, 05/04/2014 [
\boldsymbol{\Lambda}\overline{\mathrm{H}}ответить
\overline{\phantom{a}}смотреть все
\overline{\phantom{a}}показать ветку
\overline{ } \overline{ }к модератору
]  
+1
\pm/
–
Интерфейс нужен не с распоследними фичами, а чтоб работал в минимальных
условиях... 
весь текст скрыт
\overline{ }показать
] [
показать ветку
]
3.34}{1.33}аноним , 21:33, 05/04/2014 года и стать совмещение и стать совмещение и стать совмещение и стать совмещение и
\frac{1}{\sqrt{2}}ответить до полно полно полно полно полно полно полно полно полно полно полно полно полно полно полно полно по<br>В дости с полно полно полно полно полно полно полно полно полно полно полно полно полно полно полно полно полн
```
05.04.14 07:05 смотреть все  $\overline{a}$ и и подератору и поставление и поставление и поставление и поставление и поставление и поставление и поставлен<br>В соответство и поставление и поставление и поставление и поставление и поставление и поставление и поставлени  $\pm$  /  $\pm$  /  $\pm$ – [Для этого ssh](/cgi-bin/openforum/vsluhboard.cgi?az=to_moderator&forum=vsluhforumID3&om=95262&omm=34) нужен Бесси у елебя окрытбраузер он таки понимае тржаза Точему ...  $4.52$ ,  $\frac{\text{demo}}{\text{B}}$ , 08:48, 06/04/2014  $\left[ \begin{array}{cc} 0.1 & 0.01 \\ 0.01 & 0.01 \end{array} \right]$ [о](#)тветить до полно полно полно полно полно полно полно полно полно полно полно полно полно полно полно полно по<br>В дости с полно полно полно полно полно полно полно полно полно полно полно полно полно полно полно полно полн смотреть все  $\overline{a}$ и и подератору и поставление и поставление и поставление и поставление и поставление и поставление и поставлен  $\pm$  /  $\pm$  /  $\pm$ – [Сильная логи](/cgi-bin/openforum/vsluhboard.cgi?az=to_moderator&forum=vsluhforumID3&om=95262&omm=52)ка А если не пежити в это уже не браузер ... в показать ] 5.61 , Аноним , 17:21, 06/04/2014 [  $\uparrow$  ] [ [о](#)тветить до полно полно полно полно полно полно полно полно полно полно полно полно полно полно полно полно по<br>В дости с полно полно полно полно полно полно полно полно полно полно полно полно полно полно полно полно полн смотреть все  $\overline{a}$ и и подератору и поставление и поставление и поставление и поставление и поставление и поставление и поставлен  $\pm$  /  $\pm$  /  $\pm$ – [Да, по соврем](/cgi-bin/openforum/vsluhboard.cgi?az=to_moderator&forum=vsluhforumID3&om=95262&omm=61)енным резалия же вербраузер, ибо не будет работатно на пониче сай... 6.72, demo , 14:20, 07/04/2014  $\left[ \begin{array}{cc} 0 \end{array} \right]$ [о](#)тветить до полно полно полно полно полно полно полно полно полно полно полно полно полно полно полно полно по<br>В дости с полно полно полно полно полно полно полно полно полно полно полно полно полно полно полно полно полн смотреть все  $\overline{a}$  [[]  $\overline{b}$  []  $\overline{c}$  [[]  $\overline{c}$  [[]  $\overline{c}$  [[]  $\overline{c}$  [[]  $\overline{c}$  [[]  $\overline{c}$  [[]  $\overline{c}$  [[]  $\overline{c}$  [[]  $\overline{c}$  [[]  $\overline{c}$  [[]  $\overline{c}$  [[]  $\overline{c}$  [[]  $\overline{c}$  [[]  $\overline{c}$  [[] и и подератору и поставление и поставление и поставление и поставление и поставление и поставление и поставлен  $\pm$  /  $\pm$  /  $\pm$ –  [Эх, эту логик](/cgi-bin/openforum/vsluhboard.cgi?az=to_moderator&forum=vsluhforumID3&om=95262&omm=72)у можно и в обратную сторону повернуть - что elinks не открыл, то не сайт.  $7.74$ ,  $2.74$ ,  $3.74$ ответить до полно полно полно полно полно полно полно полно полно полно полно полно полно полно полно полно по<br>В дости с полно полно полно полно полно полно полно полно полно полно полно полно полно полно полно полно полн смотреть все  $\overline{a}$ и и подератору и начала по стала по стала по стала по стала по стала по стала по стала по стала по стала по ст  $\pm$  /  $\pm$  /  $\pm$ – [Ну поскольку](/cgi-bin/openforum/vsluhboard.cgi?az=to_moderator&forum=vsluhforumID3&om=95262&omm=74) обычно посетите котай трывающему - это в основном его проб... 8.81 , Anonym2 , 20:49, 07/04/2014 [  $\uparrow$  ] [ [о](#)тветить до полно полно полно полно полно полно полно полно полно полно полно полно полно полно полно полно по<br>В дости с полно полно полно полно полно полно полно полно полно полно полно полно полно полно полно полно полн смотреть все  $\overline{a}$ и и подератору и поставление и поставление и поставление и поставление и поставление и поставление и поставлен  $\pm$  /  $\pm$  /  $\pm$ – [Большинство](/cgi-bin/openforum/vsluhboard.cgi?az=to_moderator&forum=vsluhforumID3&om=95262&omm=81) браузеров специально предназначенных к обворовыванию затье ров, предост...

–

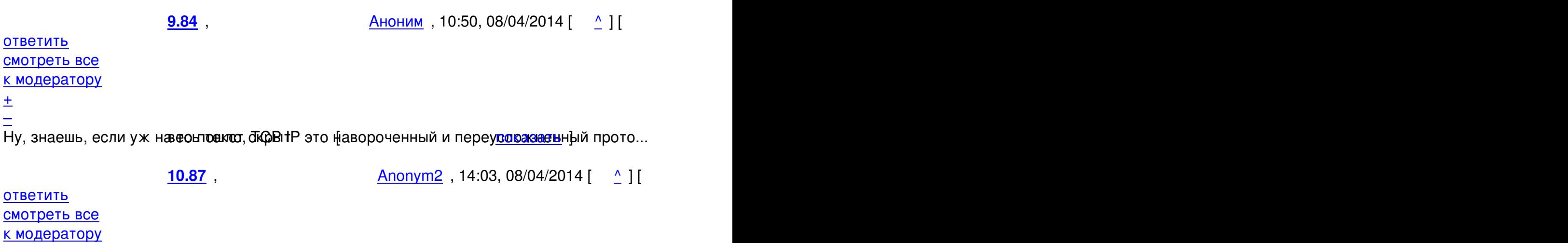

[> Да вот знае](/cgi-bin/openforum/vsluhboard.cgi?az=to_moderator&forum=vsluhforumID3&om=95262&omm=87)те, в openwrt фич как-то больше чем в фабричной прошивке,

[>](#) а бэкдоров как-то нет, и секурити баги, if any, фиксят быстро.

[И](#) пе--растический браузер через который управление идёт фиксят... (возможно как раз для дальн

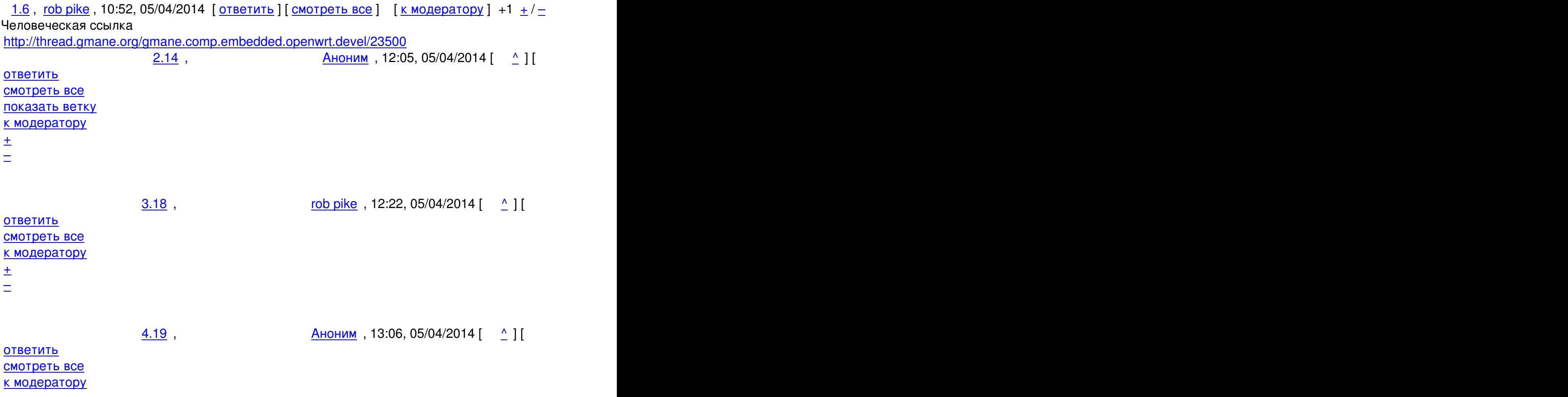

 $\pm$  /  $\pm$  /  $\pm$ 

 $\pm$  /  $\pm$  /  $\pm$  $\frac{+}{-}$ 

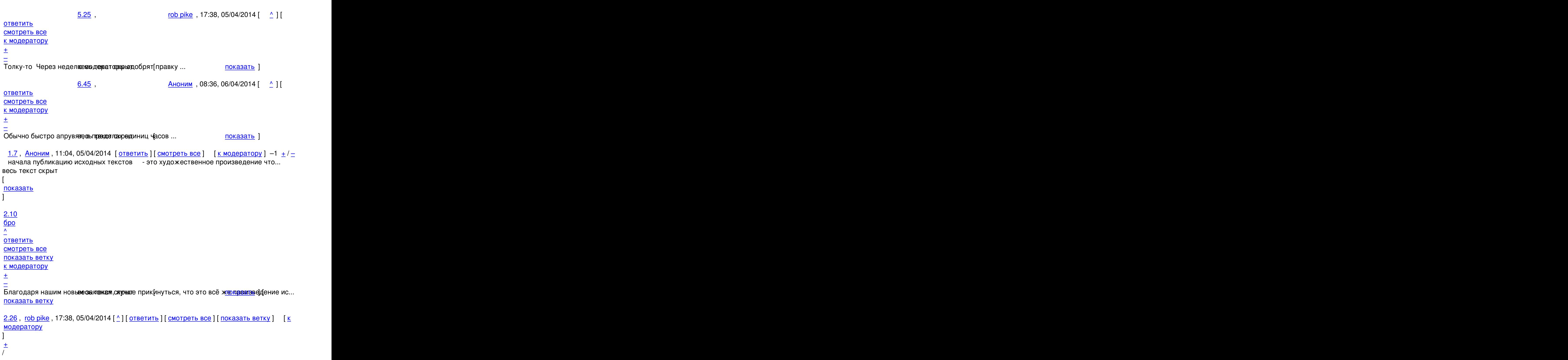

 $\equiv$ 

```
2.22
, 
x0r
, 16:28, 05/04/2014 [
\boldsymbol{\Lambda}] [
ответить
\overline{\phantom{a}}смотреть все
\overline{\phantom{a}}показать ветку
\mathsf{I} [
к модератору
]  
+2
\pm/
–
На старом x86 железе Шумящем громче телевизора и потребляющем сотни КВт ч
элект... 
весь текст скрыт
\lceilпоказать
\prodпоказать ветку
]
3.23}{2.23}\bigcircyber100 , 16:38, 05/04/2014 [16:38] \bigcirc 16:38, 05/04/2014 [16:38] \bigcirc 16:38, 05/04/2014 [16:38] \bigcirc 16:38, 05/04/2014 [16:38] \bigcirc 16:38, 05/04/2014 [16:38] \bigcirc 16:38, 05/04/2014 [16:38] \bigcirc 16:38, 05/04/2
\frac{1}{\sqrt{2}}ответить до полно полно полно полно полно полно полно полно полно полно полно полно полно полно полно полно по<br>В дости с полно полно полно полно полно полно полно полно полно полно полно полно полно полно полно полно полн
смотреть все \overline{a}и и подератору и поставление и поставление и поставление и поставление и поставление и поставление и поставлен<br>В соответство и поставление и поставление и поставление и поставление и поставление и поставление и поставлени
\pm / \pm / \pm / \pm / \pm / \pm / \pm / \pm / \pm / \pm / \pm / \pm / \pm / \pm / \pm / \pm / \pm / \pm / \pm / \pm / \pm / \pm / \pm / \pm / \pm / \pm / \pm / \pm / \pm / \pm / \pm / \pm–
нет, собранном на безвеесылтежфрекрыАtom e, кушающем не более р<u>оукарать</u>..]
             \frac{4.32}{ }, \frac{A H T O H U M}{ }, 20:05, 05/04/2014 \left[ \begin{array}{c} 0 \\ 1 \end{array} \right]ответить до полно полно полно полно полно полно полно полно полно полно полно полно полно полно полно полно по<br>В дости с полно полно полно полно полно полно полно полно полно полно полно полно полно полно полно полно полн
смотреть все \overline{a}и и подератору и поставление и поставление и поставление и поставление и поставление и поставление и поставлен<br>В соответство и поставление и поставление и поставление и поставление и поставление и поставление и поставлени
\pm / \pm / \pm / \pm / \pm / \pm / \pm / \pm / \pm / \pm / \pm / \pm / \pm / \pm / \pm / \pm / \pm / \pm / \pm / \pm / \pm / \pm / \pm / \pm / \pm / \pm / \pm / \pm / \pm / \pm / \pm / \pm\frac{+}{-}что для 802 11ac юзаевесь. текст скрыт [ показать ]
4.36</u>, mine, 22:27, 05/04/2014 [^] [ ответить ] [ смотреть все ] [ к модератору ] \pm / \pm Ат
```
Автор:

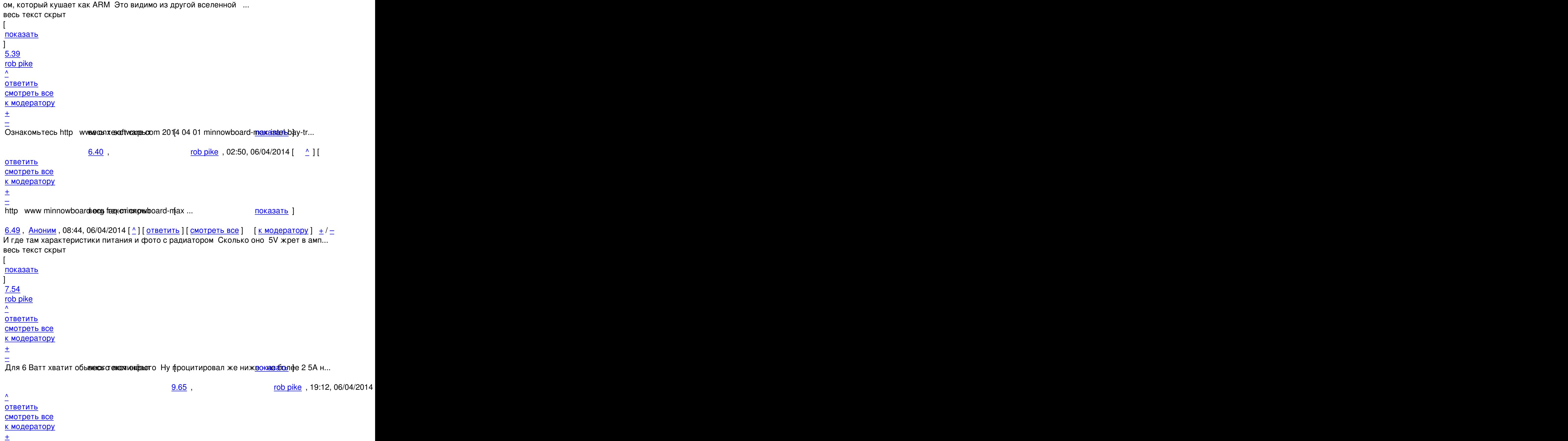

 $\frac{+}{-}$ 

Автор:

 А тут еще и драйверы есть. С исходниками. А не как у Allwinner-а.

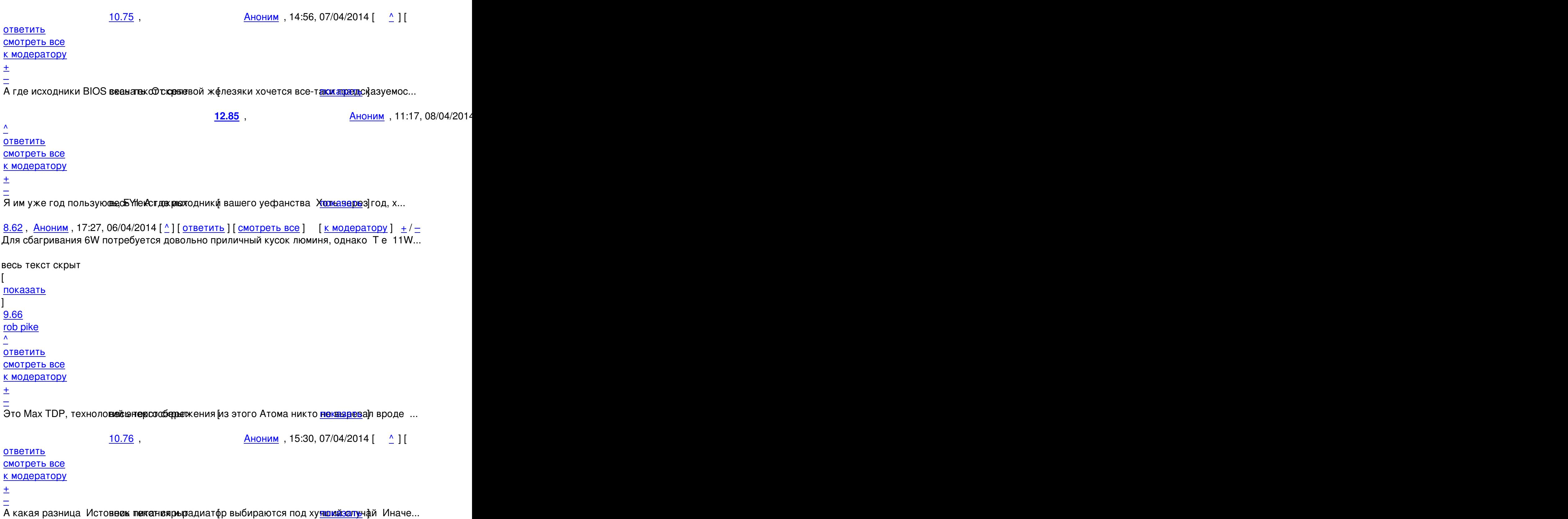

```
<u>4.47</u>, Аноним, 08:41, 06/04/2014 [^] [ ответить ] [ смотреть все ] [ к модератору ] \pm/ \pmБезвентиляторный атом обычно или являет собой полкило аллюминия для отвода теп... 
весь текст скрыт
[
показать
]
5.56rob pike , 09:52, 06:52, 06:52, 06:52, 06:52, 06:52, 06:52, 06:52, 06:52, 06:52, 06:52, 06:52, 06:52, 06:52, 0
\frac{1}{\sqrt{2}}ответить до полно полно полно полно полно полно полно полно полно полно полно полно полно полно полно полно по<br>В дости с полно полно полно полно полно полно полно полно полно полно полно полно полно полно полно полно полн
смотреть все \overline{a}и и подератору и поставление и поставление и поставление и поставление и поставление и поставление и поставлен<br>В соответство и поставление и поставление и поставление и поставление и поставление и поставление и поставлени
\pm / \pm / \pm / \pm / \pm / \pm / \pm / \pm / \pm / \pm / \pm / \pm / \pm / \pm / \pm / \pm / \pm / \pm / \pm / \pm / \pm / \pm / \pm / \pm / \pm / \pm / \pm / \pm / \pm / \pm / \pm / \pm–
http openbenchmarking exg resudt t404058-KH-AAEONINTE26 ... показать ]
 Аноним, 01:55, 06/04/2014 [ ответить ] [ смотреть все ] [ к модератору ] \pm / \pm Д
ороговато За 120 можно на aliexpress купить tenda w1800r который прошивается ... 
весь текст скрыт
\lceilпоказать
]
2.41rob pike , 02:57, 06/04/2014 [20:57, 06/04/2014 ] [20:57, 06/04/2014 ] [20:57, 06/04/2014 ] [20:57, 06/04/2014
\frac{1}{\sqrt{2}}ответить до полно полно полно полно полно полно полно полно полно полно полно полно полно полно полно полно по<br>В дости с полно полно полно полно полно полно полно полно полно полно полно полно полно полно полно полно полн
смотреть все доставляет на полно полно полно полно полно полно полно полно полно полно полно полно полно полно
показать ветку до поставка в общественность и поставка в общественность и поставка в общественность и поставка
и и подератору и поставка и поставка и поставка и поставка и поставка и поставка и поставка и поставка и поста
\pm / \pm / \pm / \pm / \pm / \pm / \pm / \pm / \pm / \pm / \pm / \pm / \pm / \pm / \pm / \pm / \pm / \pm / \pm / \pm / \pm / \pm / \pm / \pm / \pm / \pm / \pm / \pm / \pm / \pm / \pm / \pm\equiv<u>3.42</u>, Вилим , 05:00, 06/04/2014 [ \Delta ] [
ответить до полно полно полно полно полно полно полно полно полно полно полно полно полно полно полно полно по<br>В дости с полно полно полно полно полно полно полно полно полно полно полно полно полно полно полно полно полн
смотреть все \overline{a}и и подератору и начала по стала по стала по стала по стала по стала по стала по стала по стала по стала по ст
\pm / \pm / \pm / \pm / \pm / \pm / \pm / \pm / \pm / \pm / \pm / \pm / \pm / \pm / \pm / \pm / \pm / \pm / \pm / \pm / \pm / \pm / \pm / \pm / \pm / \pm / \pm / \pm / \pm / \pm / \pm / \pm–
Куда в роутере усб3 Павронот в крулла ренлайн [смотреть что ле ... показать ]
          4.48, 3.42,06/04/2014 [ \land ]
ответить до полно полно полно полно полно полно полно полно полно полно полно полно полно полно полно полно по<br>В дости с полно полно полно полно полно полно полно полно полно полно полно полно полно полно полно полно полн
смотреть все \overline{a}и и подератору и поставление и поставление и поставление и поставление и поставление и поставление и поставлен
```

```
05.04.14 07:05 -
```
Автор Автор Автор Автор Автор Автор Автор Автор Автор Автор Автор Автор Автор Автор Автор Автор Автор Автор Ав<br>Автор Автор Автор Автор Автор Автор Автор Автор Автор Автор Автор Автор Автор Автор Автор Автор Автор Автор Ав

 $\pm$  /  $\pm$  /  $\pm$  $\pm$ 

при 600mips и не надо в А съа ке дат джя dlna-сервера конечно Жаль, что казате в кур...

[4](#).51, Аноним, 08:46, 06/04/2014 [^] [ ответить ] [ смотреть все ] [ к модератору ]  $\pm/$ С SATA USB3, 256 памяти, парой ядер на 1 2ГГц и прочая из девай[са выйдет](/cgi-bin/openforum/vsluhboard.cgi?az=show_thread&om=95262&forum=vsluhforumID3&omm=48) вполне ... весь текст скрыт  $\lceil$ [пока](/openforum/vsluhforumID3/95262.html#51)з[ать](/~%E1%CE%CF%CE%C9%CD) ]  $5.55$  , and the set of the set of the set of the set of the set of the set of the set of the set of the set of the set of the set of the set of the set of the set of the set of the set of the set of the set of the set of [rob pike](/cgi-bin/openforum/vsluhboard.cgi?az=show_thread&om=95262&forum=vsluhforumID3&omm=51) , 09:44, 09:44, 09:44, 09:44, 09:44, 09:44, 09:44, 09:44, 09:44, 09:44, 09:44, 09:44, 09:44, 09:44, 0  $\frac{1}{\sqrt{2}}$ [отве](/openforum/vsluhforumID3/95262.html#55)тить до полно полно полно полно полно полно полно полно полно полно полно полно полно полно полно полно по<br>В дости с полно полно полно полно полно полно полно полно полно полно полно полно полно полно полно полно полн [смотрет](/~rob%20pike)ь все  $\overline{a}$ и и подератору и поставление и поставление и поставление и поставление и поставление и поставление и поставлен  $\pm$  /  $\pm$  /  $\pm$ – [Так и NAS неп](/cgi-bin/openforum/vsluhboard.cgi?az=to_moderator&forum=vsluhforumID3&om=95262&omm=55)лохой выже де текри чем рыдновременно В eSATA - диск для этекущих торре... 6.63, Аноним , 17:30, 06/04/2014  $[$   $]$   $]$ [о](#)тветить до полно полно полно полно полно полно полно полно полно полно полно полно полно полно полно полно по<br>В дости с полно полно полно полно полно полно полно полно полно полно полно полно полно полно полно полно полн смотреть все  $\overline{a}$ и и подератору и поставление и поставление и поставление и поставление и поставление и поставление и поставлен  $\pm$  /  $\pm$  /  $\pm$ – [Ну так о том и](/cgi-bin/openforum/vsluhboard.cgi?az=to_moderator&forum=vsluhforumID3&om=95262&omm=63) речь - мвеховттежно в версыма универсальной девайсиной снавеньс лучаи с...  $7.67$ , rob pike , 19:26, 06/04/2014  $[$   $\stackrel{\wedge}{ }$  ] [ [о](#)тветить до полно полно полно полно полно полно полно полно полно полно полно полно полно полно полно полно по<br>В дости с полно полно полно полно полно полно полно полно полно полно полно полно полно полно полно полно полн смотреть все  $\overline{a}$  [[]  $\overline{b}$  []  $\overline{c}$  [[]  $\overline{c}$  [[]  $\overline{c}$  [[]  $\overline{c}$  [[]  $\overline{c}$  [[]  $\overline{c}$  [[]  $\overline{c}$  [[]  $\overline{c}$  [[]  $\overline{c}$  [[]  $\overline{c}$  [[]  $\overline{c}$  [[]  $\overline{c}$  [[]  $\overline{c}$  [[]  $\overline{c}$  [[] и и подератору и поставление и поставление и поставление и поставление и поставление и поставление и поставлен<br>В соответство и поставление и поставление и поставление и поставление и поставление и поставление и поставлени  $\pm$  /  $\pm$  /  $\pm$ – Там и так 256, куда больше-то? На кэши? Так нет смысла что-то кэшировать при среднедомашней н 8.77, Видим , 15:43, 07/04/2014 [  $\sim$  ] [ ответить до полно полно полно полно полно полно полно полно полно полно полно полно полно полно полно полно по<br>В дости с полно полно полно полно полно полно полно полно полно полно полно полно полно полно полно полно полн смотреть все  $\overline{a}$ и и подератору и поставление и поставление и поставление и поставление и поставление и поставление и поставлен<br>В соответство и поставление и поставление и поставление и поставление и поставление и поставление и поставлени  $\pm$  /  $\pm$  /  $\pm$ – [На торенты, e](/cgi-bin/openforum/vsluhboard.cgi?az=to_moderator&forum=vsluhforumID3&om=95262&omm=77)tc Правдае у меже дажде 64-битный трансмишн с 100 торрентов более 1...

[3](#).50, Аноним, 08:45, 06/04/2014  $[\text{N}]$  [ ответить ] [ смотреть все ] [ к модератору ]  $\pm$ / $\pm$ 

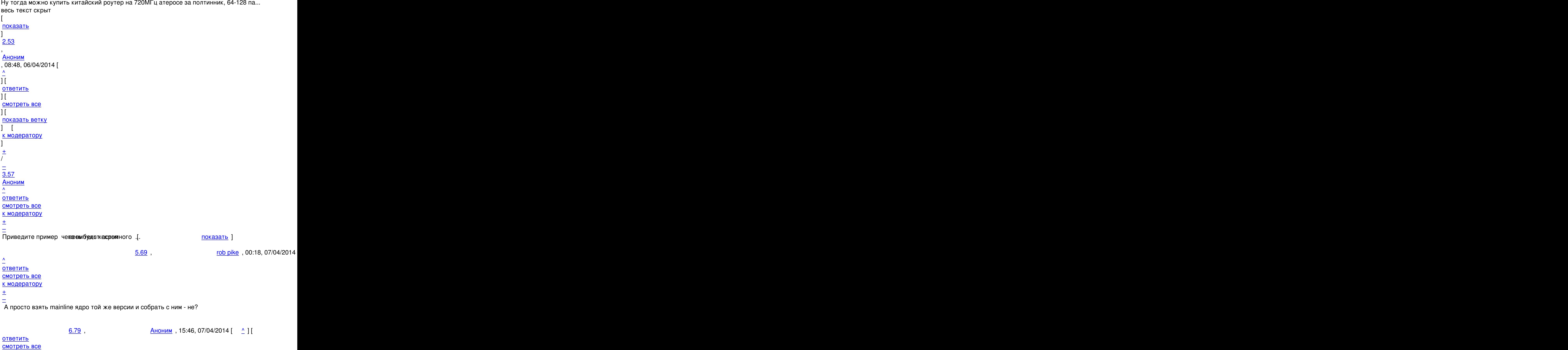

и и подератору и поставление и поставление и поставление и поставление и поставление и поставление и поставлен<br>В соответство и поставление и поставление и поставление и поставление и поставление и поставление и поставлени

05.04.14 07:05 -

Автор Автор Автор Автор Автор Автор Автор Автор Автор Автор Автор Автор Автор Автор Автор Автор Автор Автор Ав<br>Автор Автор Автор Автор Автор Автор Автор Автор Автор Автор Автор Автор Автор Автор Автор Автор Автор Автор Ав

 $\pm$  /  $\pm$  /  $\pm$  $\frac{+}{-}$ 

Да, допустим хочу я btrefoлеот оноглы к H<sub>2FS</sub> Для чего мне хоче поя свеже е ядр...

**7.83** , rob pike , 02:10, 08/04/2014  $\begin{bmatrix} 0 & 1 \end{bmatrix}$ 

[о](#)тветить до полно полно полно полно полно полно полно полно полно полно полно полно полно полно полно полно по<br>В дости с полно полно полно полно полно полно полно полно полно полно полно полно полно полно полно полно полн смотреть все  $\overline{a}$  [[]  $\overline{b}$  [[]  $\overline{c}$  [[]  $\overline{c}$  [[]  $\overline{c}$  [[]  $\overline{c}$  [[]  $\overline{c}$  [[]  $\overline{c}$  [[]  $\overline{c}$  [[]  $\overline{c}$  [[]  $\overline{c}$  [[]  $\overline{c}$  [[]  $\overline{c}$  [[]  $\overline{c}$  [[]  $\overline{c}$  [[]  $\overline{c}$  [[] и и подератору и поставление и поставление и поставление и поставление и поставление и поставление и поставлен<br>В соответство и поставление и поставление и поставление и поставление и поставление и поставление и поставлени  $\pm$  /  $\pm$  /  $\pm$ 

–

 [Так модуль к](/cgi-bin/openforum/vsluhboard.cgi?az=to_moderator&forum=vsluhforumID3&om=95262&omm=83) iptables или btrfs из последнего ядра? [Н](#)ельзя так быстро менять показания.

**8.86** , Аноним , 11:22, 08/04/2014 [  $\land$  ] [

ответить до полно полно полно полно полно полно полно полно полно полно полно полно полно полно полно полно по<br>В дости с полно полно полно полно полно полно полно полно полно полно полно полно полно полно полно полно полн смотреть все  $\overline{a}$ и и подератору и поставление и поставление и поставление и поставление и поставление и поставление и поставлен<br>В соответство и поставление и поставление и поставление и поставление и поставление и поставление и поставлени  $\pm$  /  $\pm$  /  $\pm$ –

[Так то другой](/cgi-bin/openforum/vsluhboard.cgi?az=to_moderator&forum=vsluhforumID3&om=95262&omm=86) аноним в **ро**витек Дваканы има - два набора хотелок 「<u> поиказыв в</u>е] ...

[4](#).64, Аноним, 19:08, 06/04/2014 [^] [ ответить ] [ смотреть все ] [ к модератору ]  $\pm/$ Кастомный сетевой демон, например У openwrt 100500 пакетов кот[орые кто-](/cgi-bin/openforum/vsluhboard.cgi?az=show_thread&om=95262&forum=vsluhforumID3&omm=86)то подде... весь текст скрыт

 $\lceil$ [пока](/openforum/vsluhforumID3/95262.html#64)з[ать](/~%E1%CE%CF%CE%C9%CD)

]

**Ваш комментарий**

**[Read mor](/cgi-bin/openforum/vsluhboard.cgi?az=show_thread&om=95262&forum=vsluhforumID3&omm=64)e** http://www.opennet.ru/opennews/art.shtml?num=39502